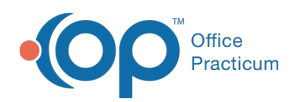

Center tabs labeled 14.19. You may also notice that the version number in content and We are currently updating the OP Help Center content for the release of OP 14.19 or OP 19. OP 19 is a member of the certified OP 14 family of products (official version is 14.19.1), which you may see in your software (such as in Help > About) and in the Help videos may not match the version of your software, and some procedural content may not match the workflow in your software. We appreciate your patience and understanding as we make these enhancements.

# CMS-1500 Details

Last Modified on 08/20/2019 11:49 am EDT

Version 14.19

# **Overview**

This article explains the Fields in the CMS-1500 form. The Form is shown in the PDF below and the Field descriptions are in the following section.

#### CMS-1500 Field Descriptions

The following table details the Fields of the most current CMS-1500 form, FORM 1500 (02-12), and provides the path for where the respective information is found in OP.

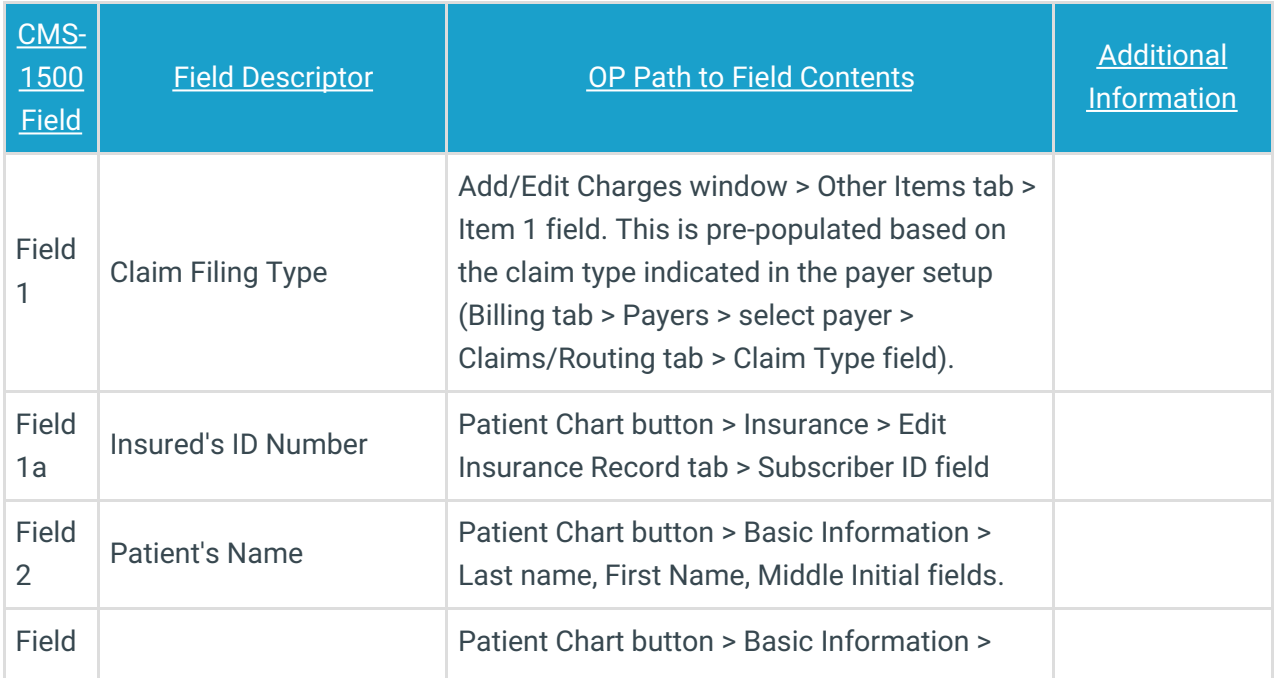

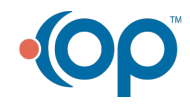

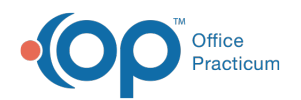

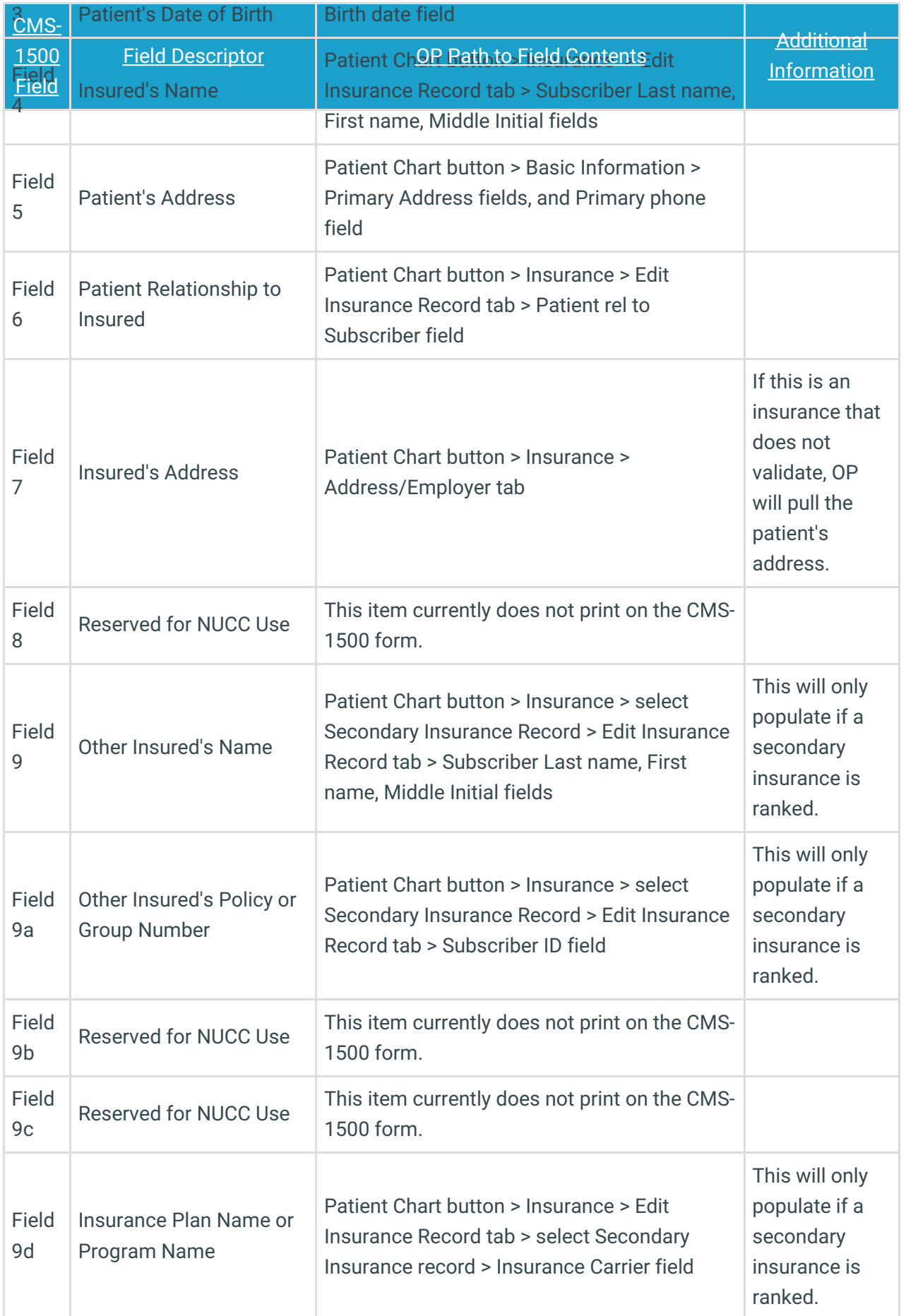

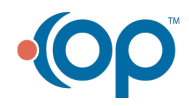

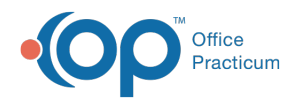

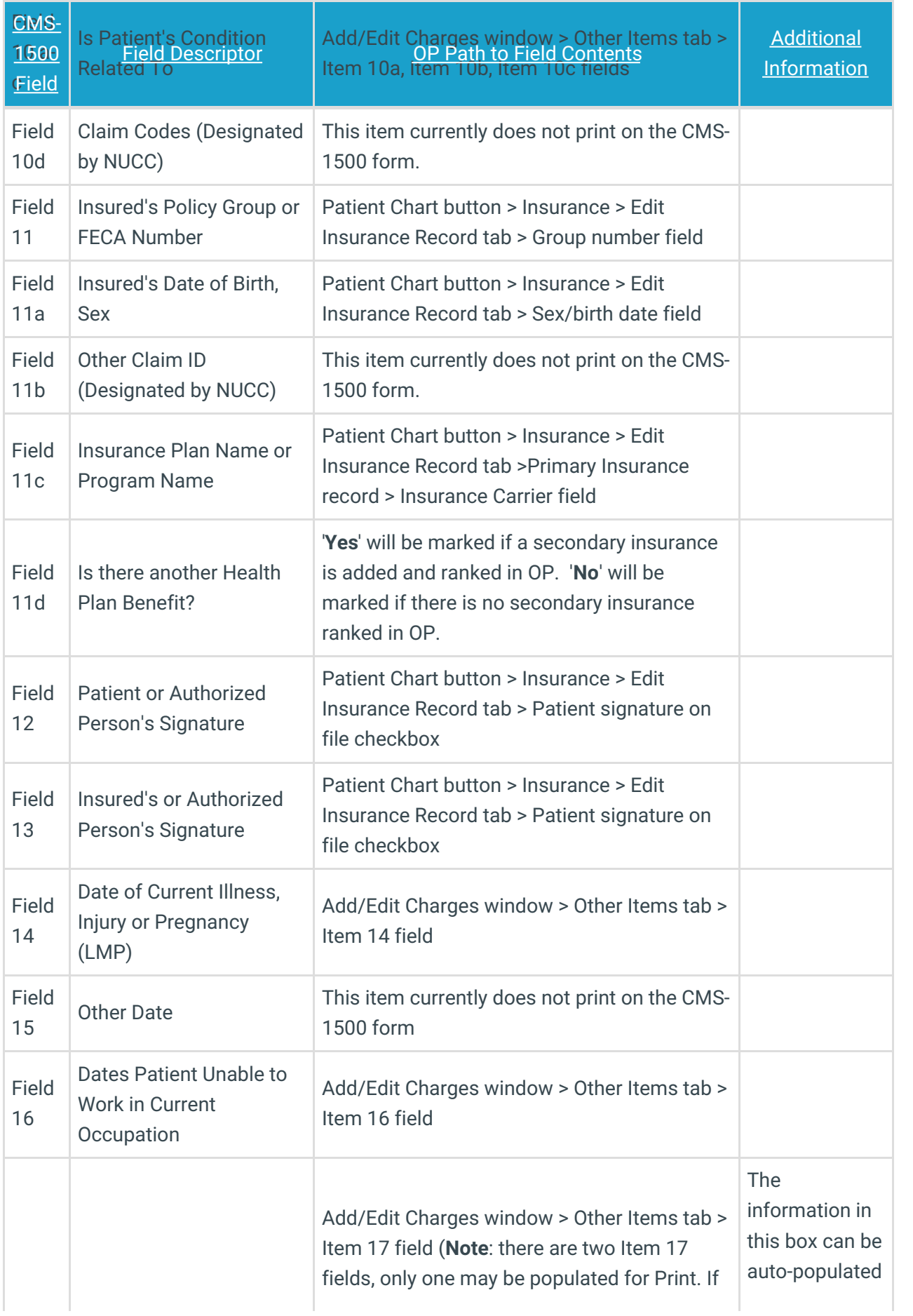

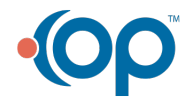

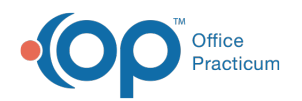

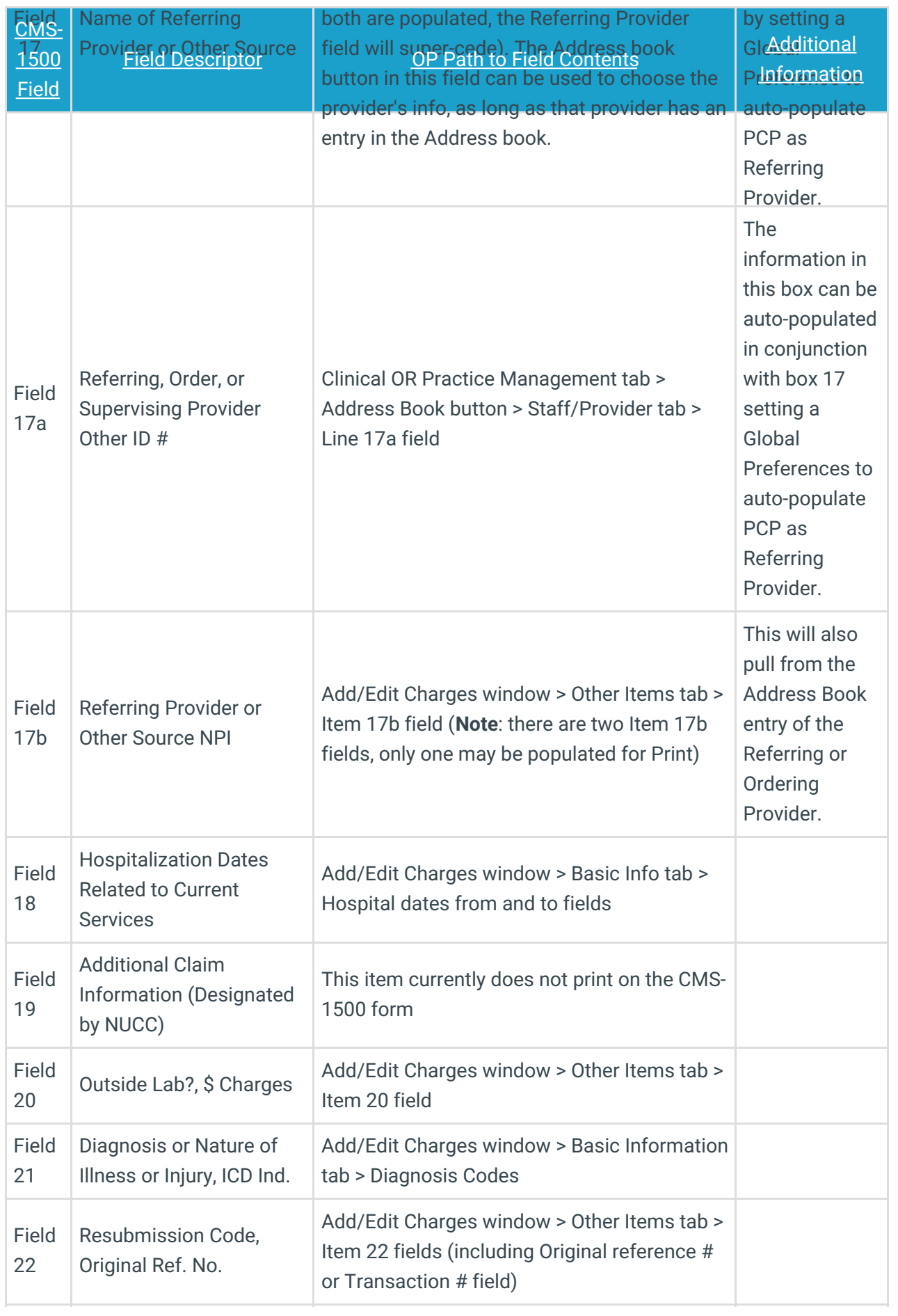

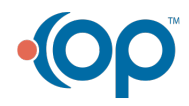

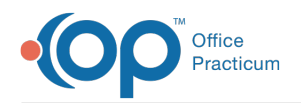

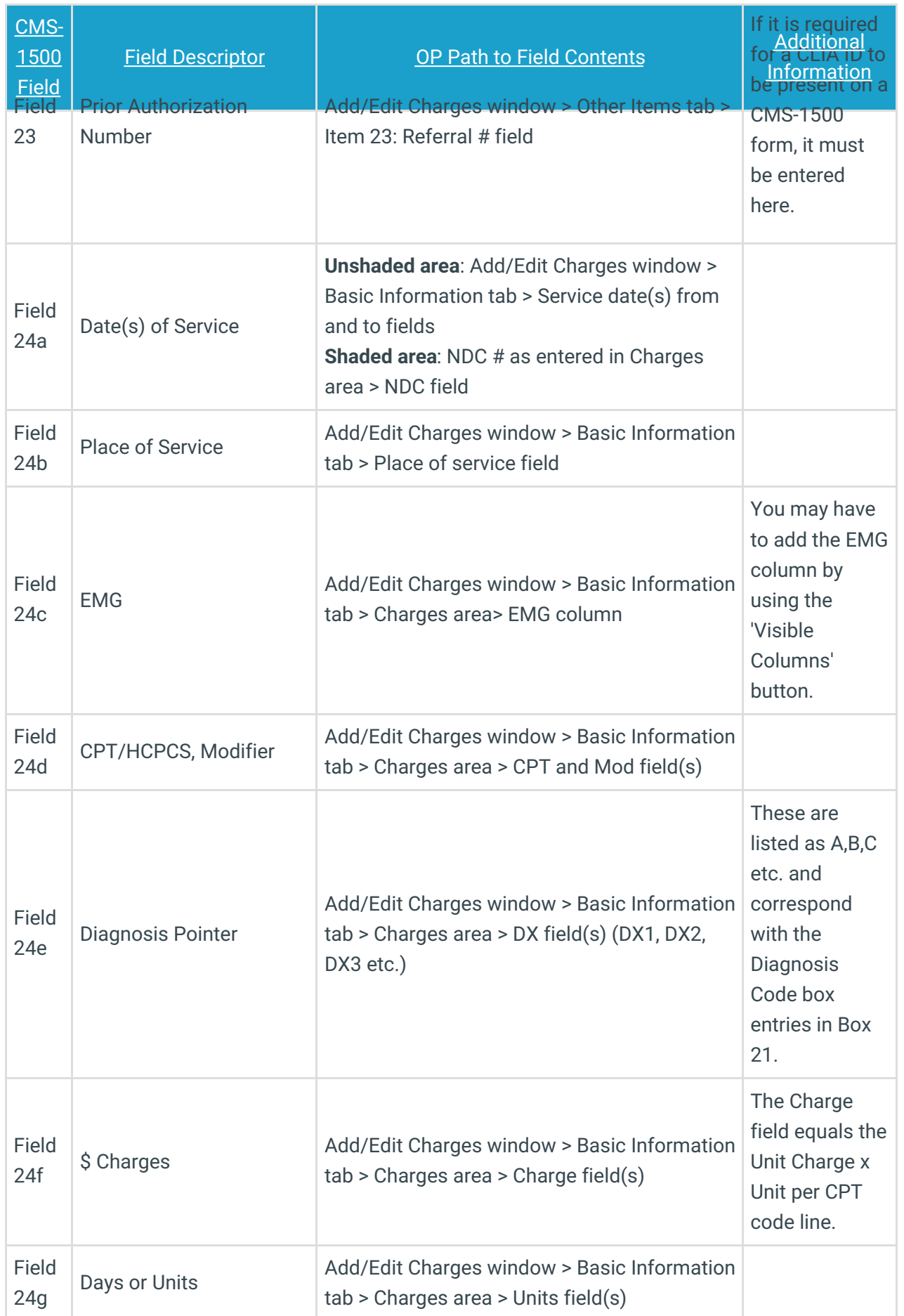

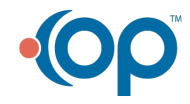

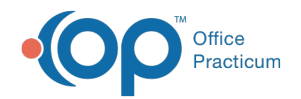

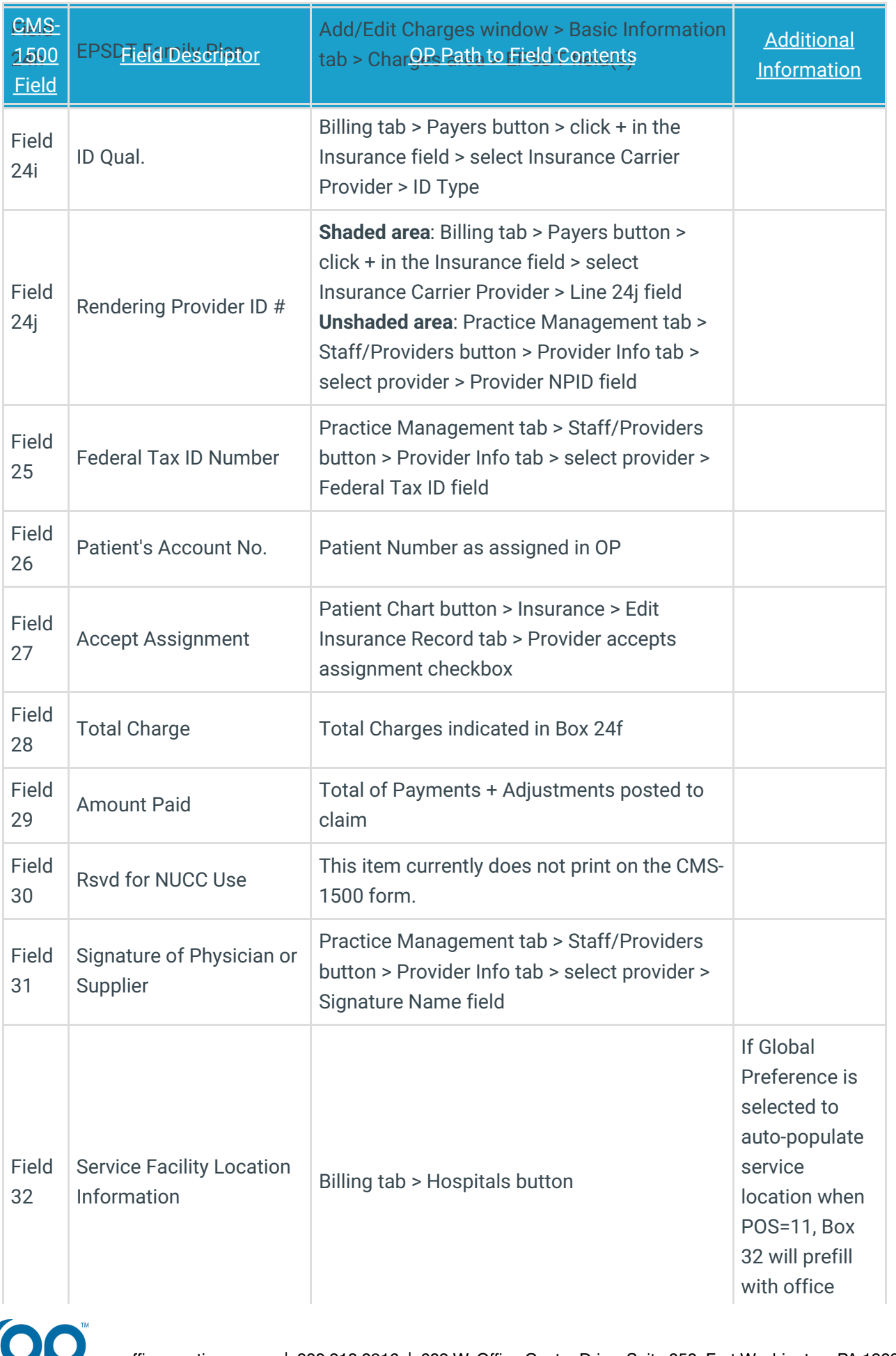

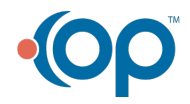

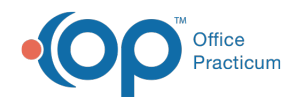

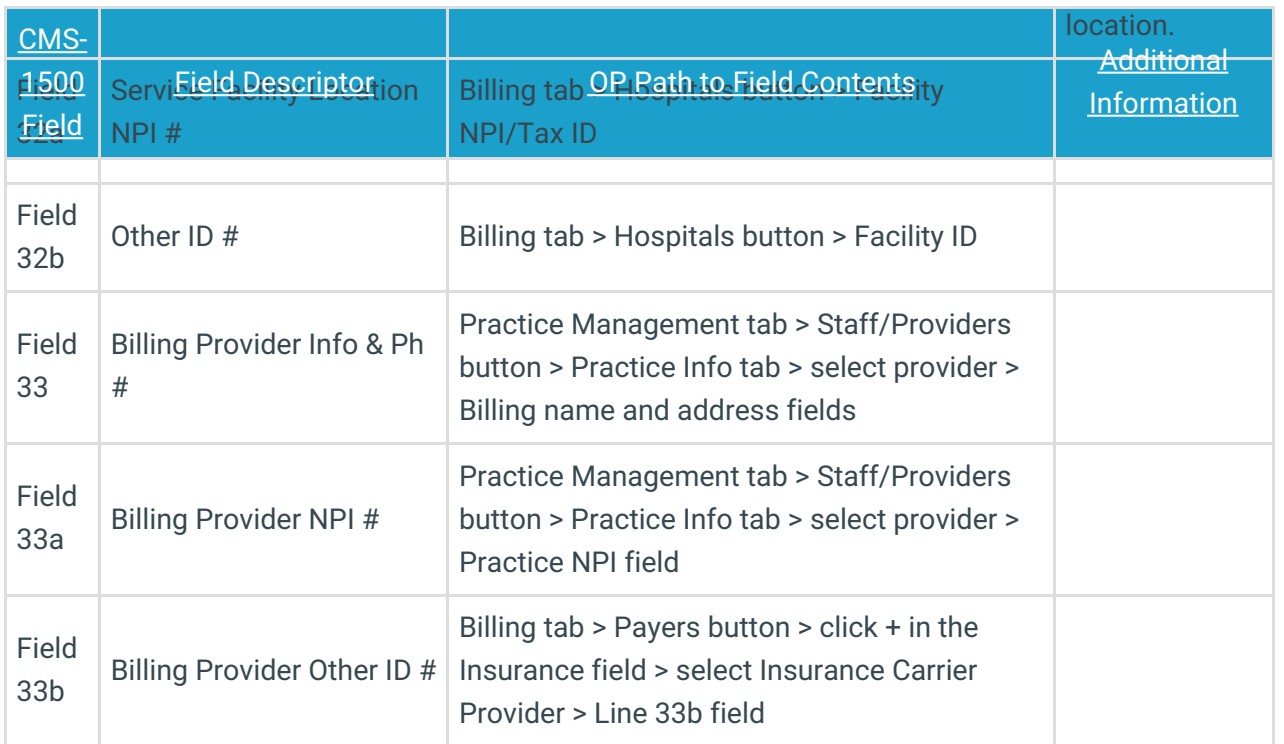

#### Additional Resource

You can view the full NUCC (National Uniform Claim Committee) CMS-1500 form Manual by clicking **here** .

Version 14.10

## **Overview**

This article explains each Field in the CMS-1500 form. The form is shown in the PDF below and the Field descriptions are in the following section.

#### CMS-1500 Field Descriptions

The following table details the Fields of the most current CMS-1500 form, FORM 1500 (02-12), and provides the path for where the respective information is found in OP14.

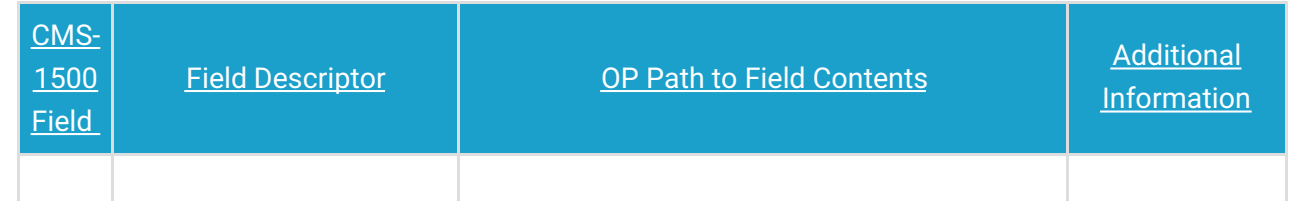

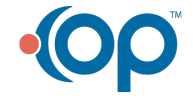

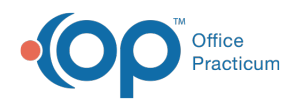

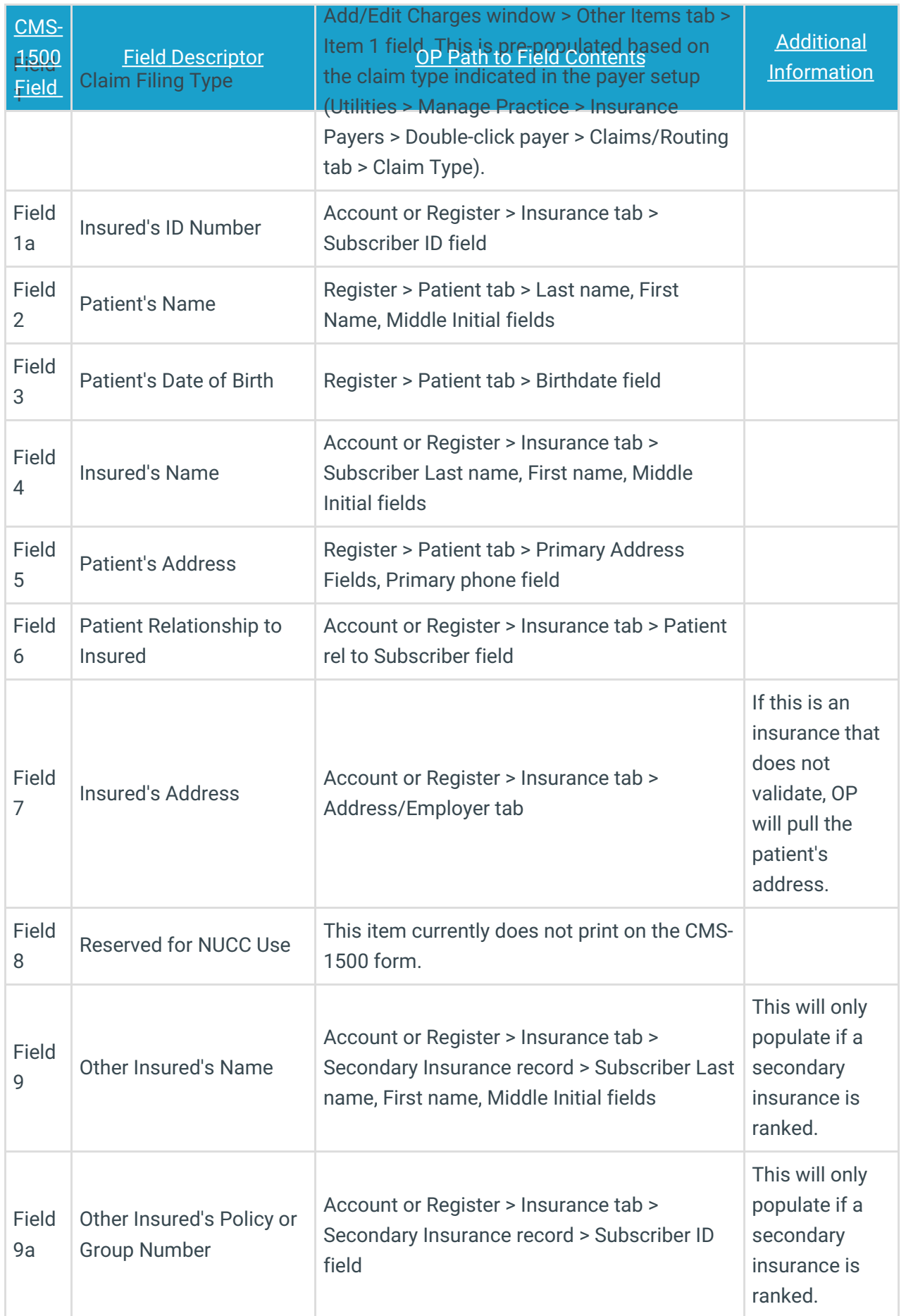

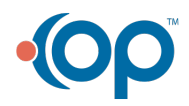

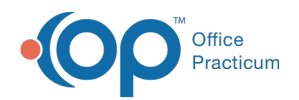

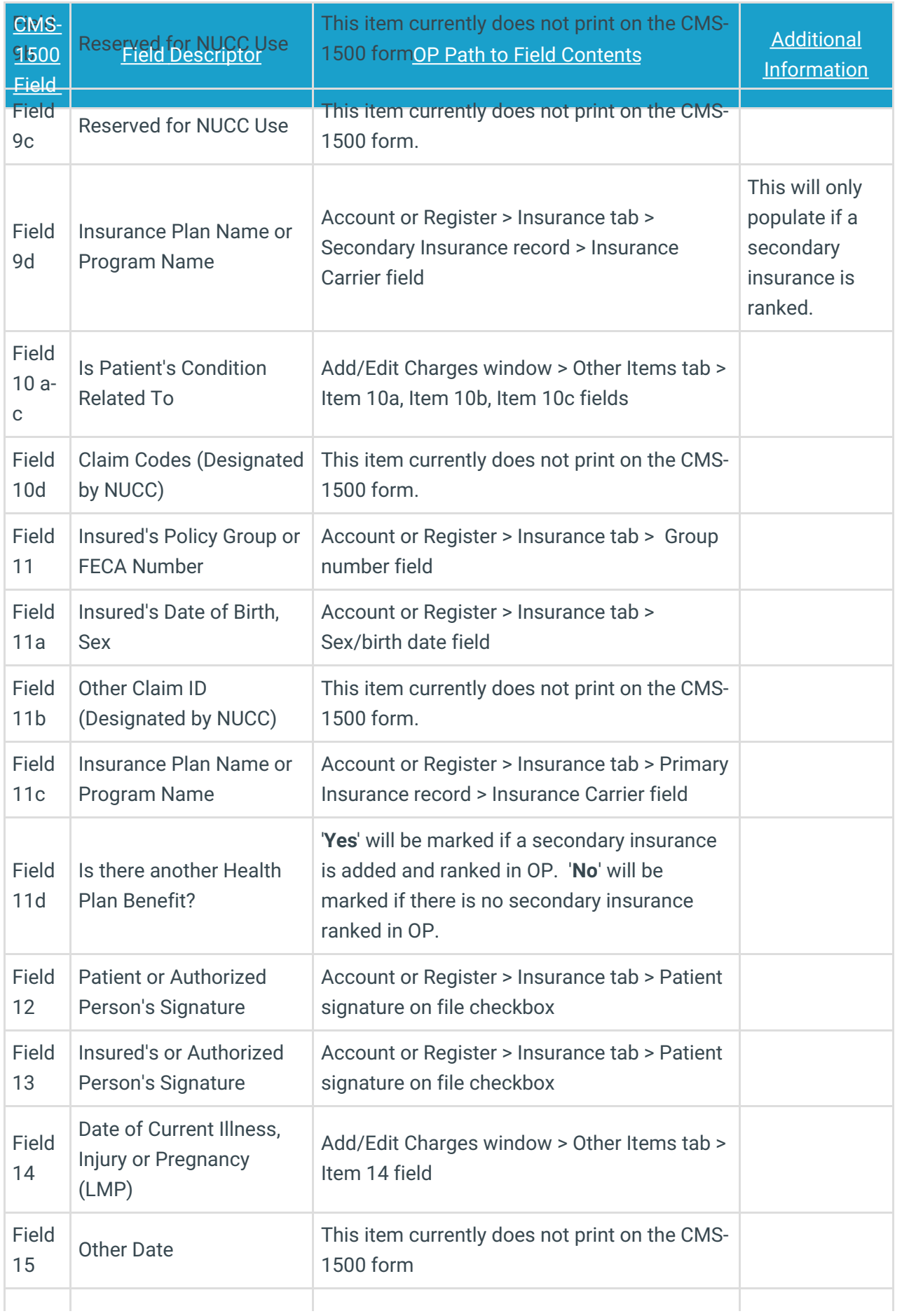

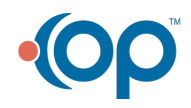

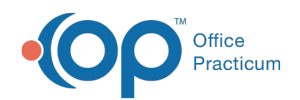

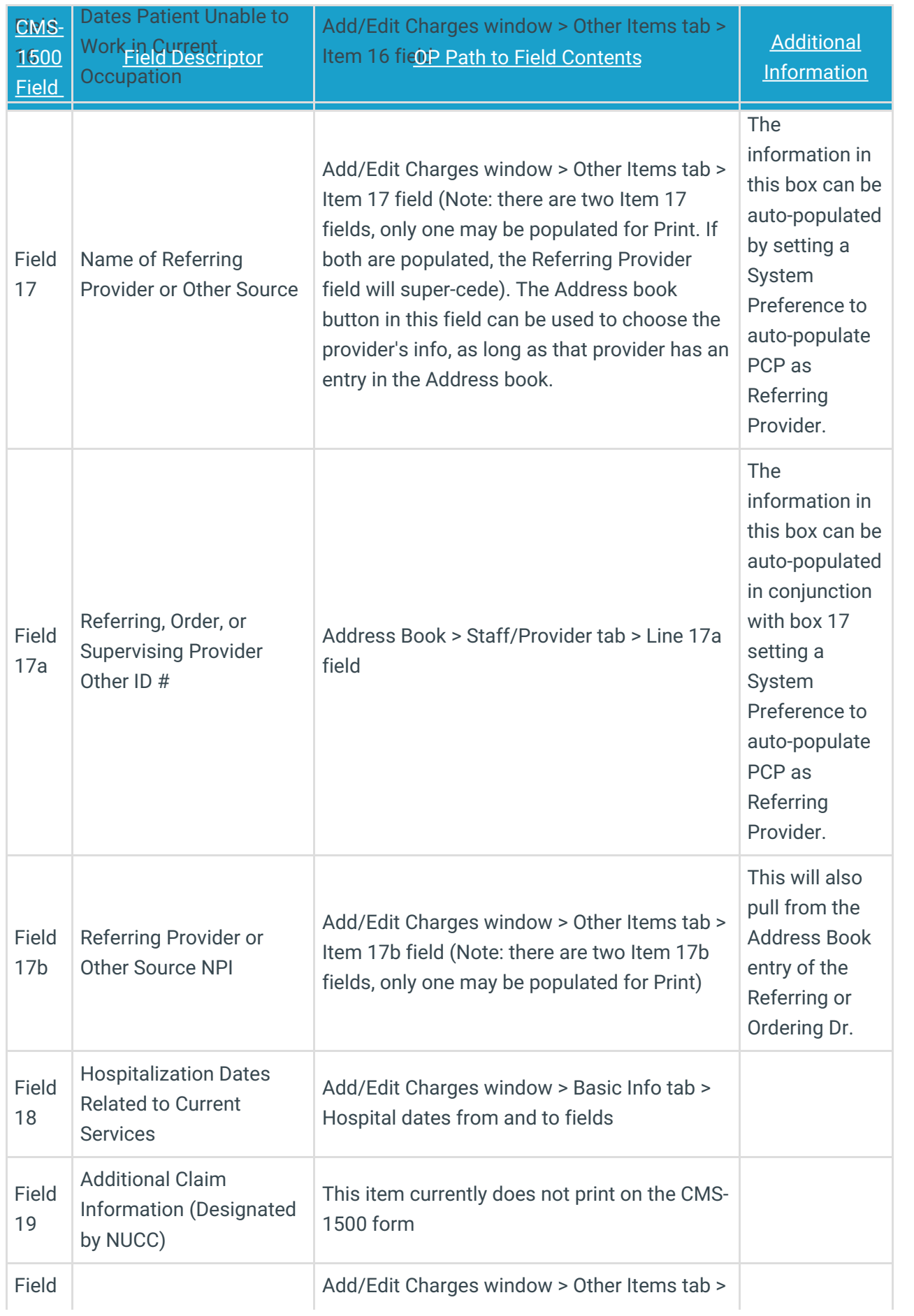

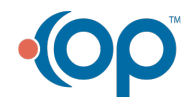

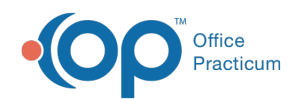

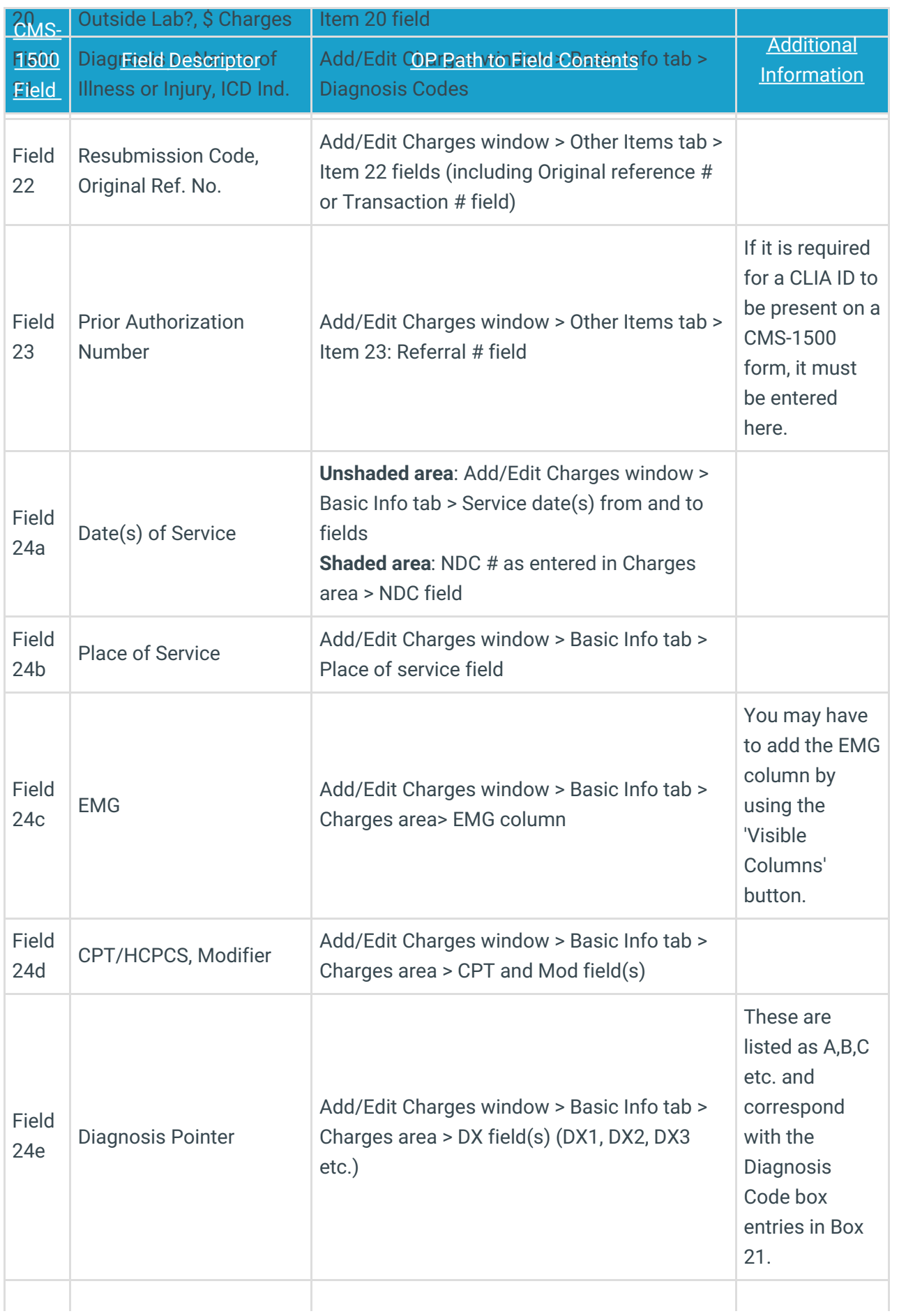

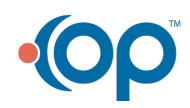

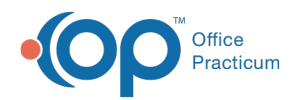

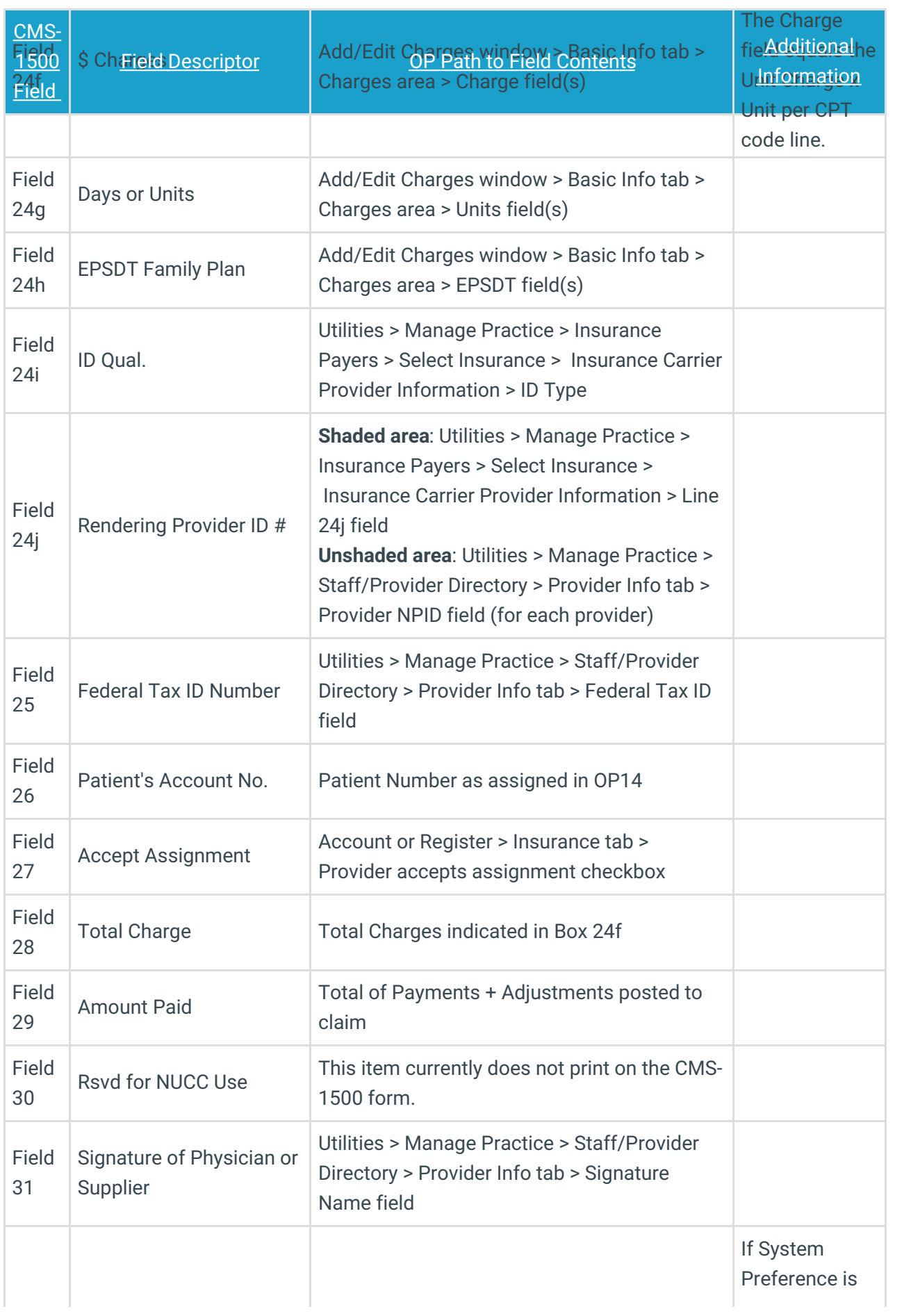

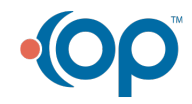

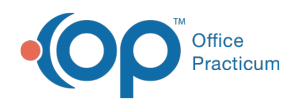

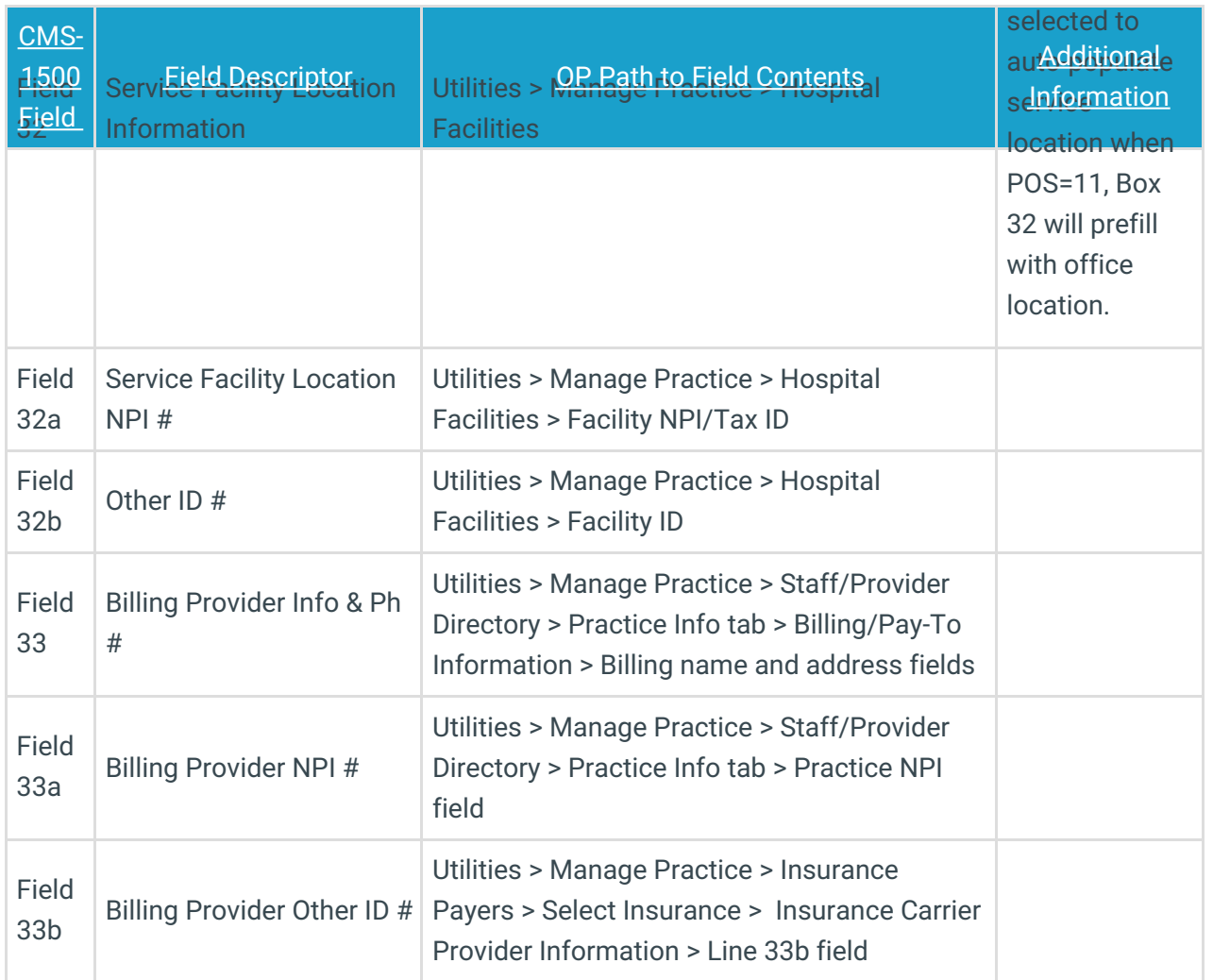

## Additional Resource

You can view the full NUCC (National Uniform Claim Committee) CMS-1500 form Manual by clicking **here** .

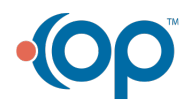

officepracticum.com | 800.218.9916 | 602 W. Office Center Drive, Suite 350, Fort Washington, PA 19034